# **Straat licht** – video les

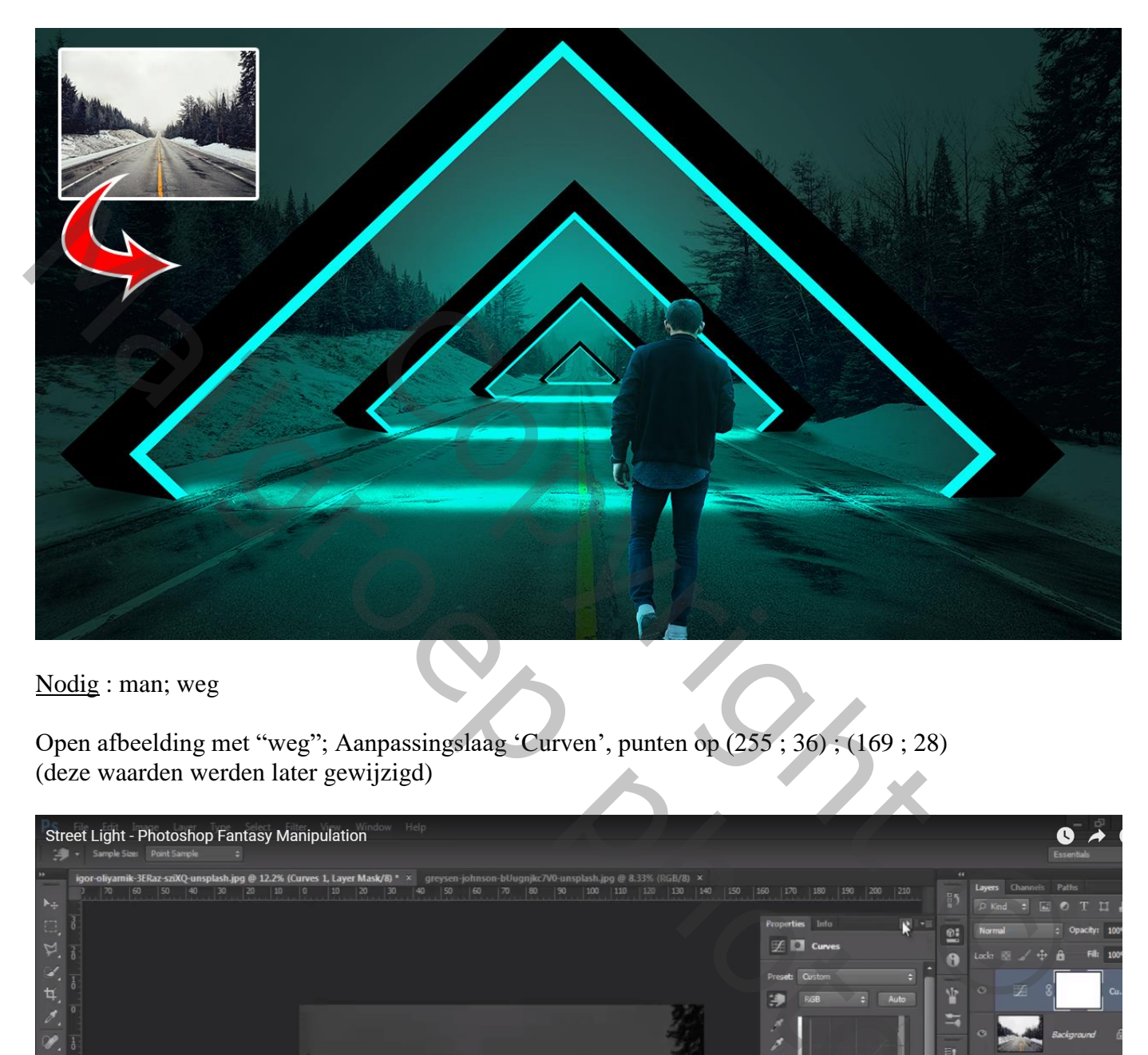

Nodig : man; weg

Open afbeelding met "weg"; Aanpassingslaag 'Curven', punten op (255 ; 36) ; (169 ; 28) (deze waarden werden later gewijzigd)

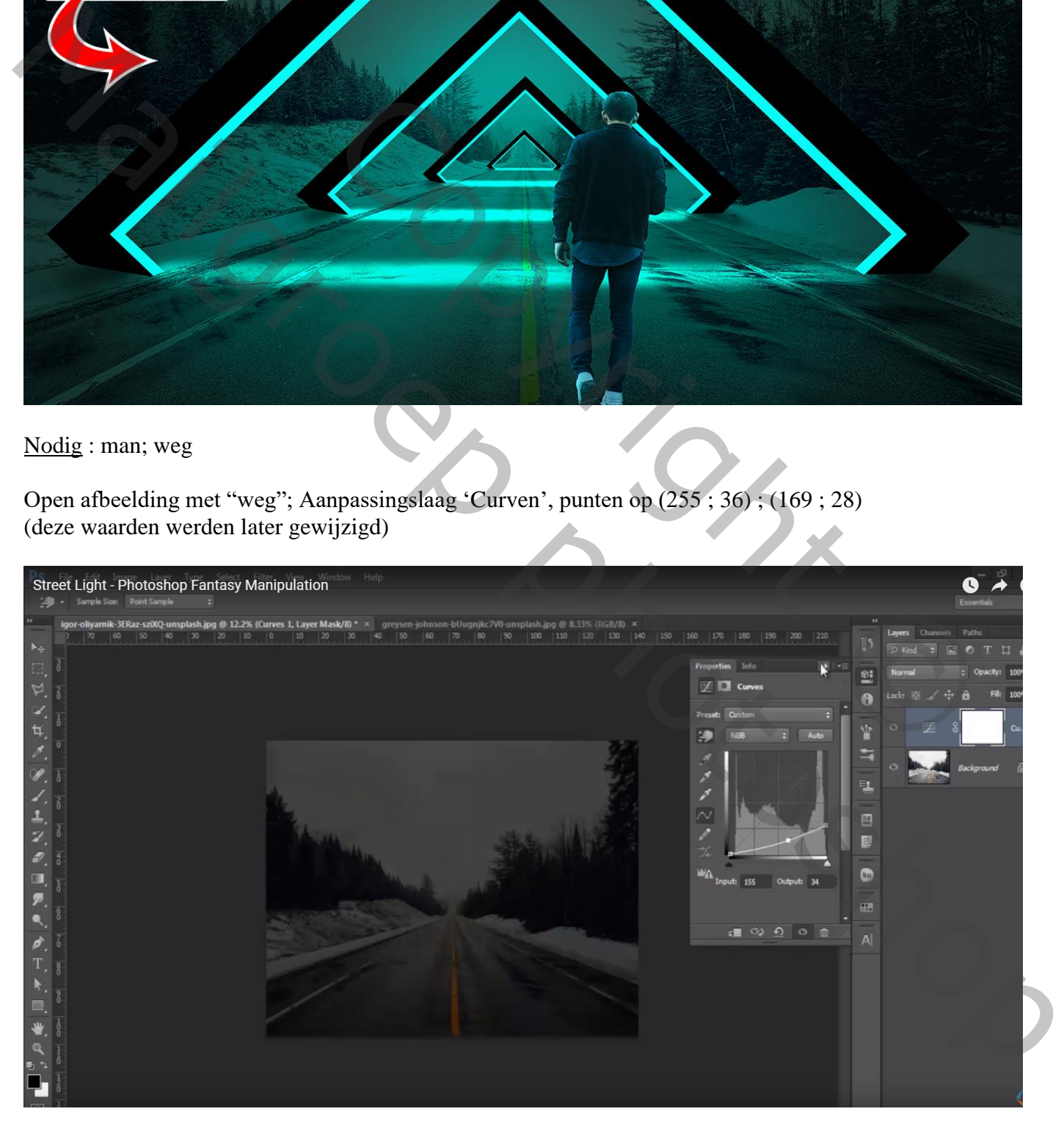

### Zacht groot zwart penseel, dekking = 20% ; klik midden de afbeelding op het laagmasker

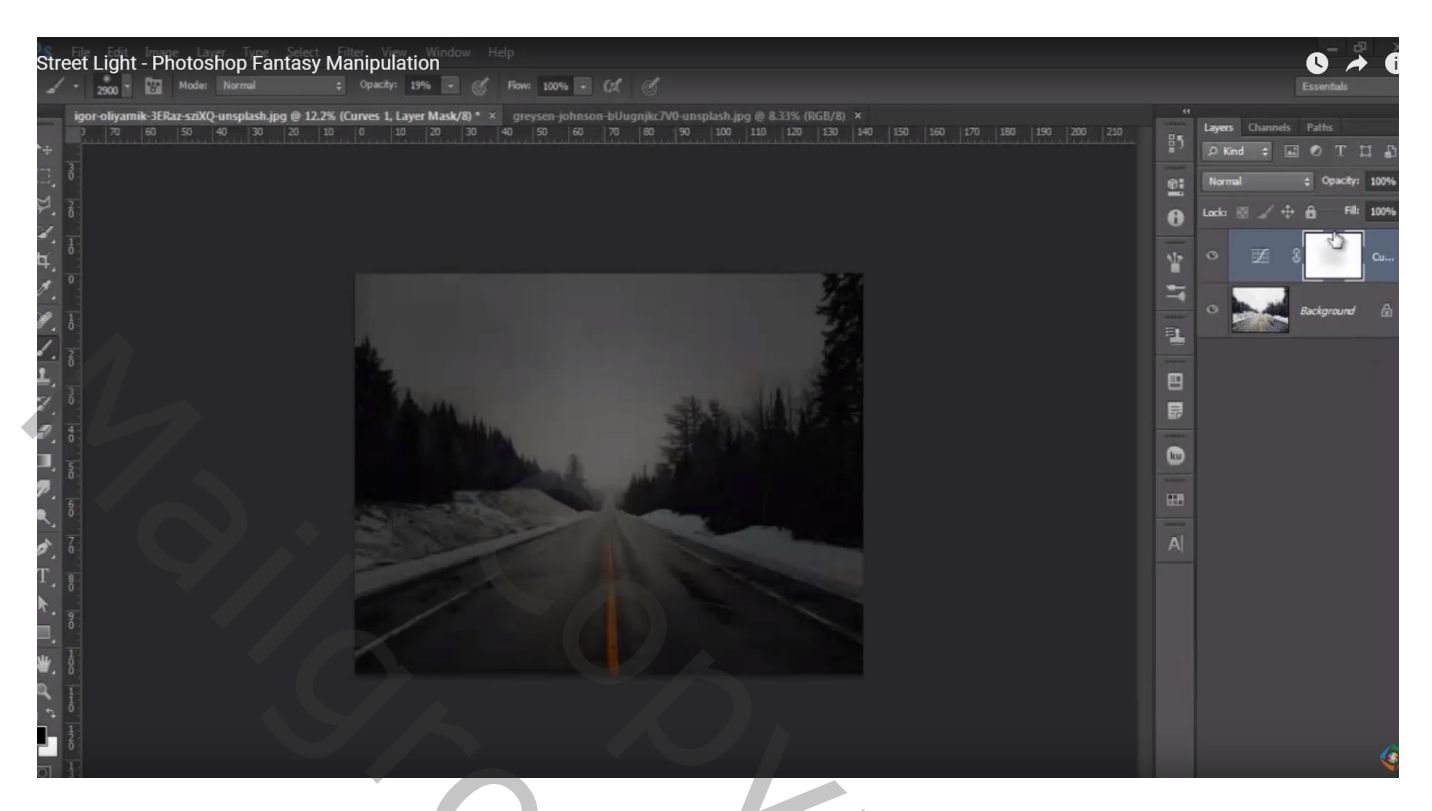

Rechthoekige vorm tekenen midden het document; geen vulling; zwarte omlijning van 158,2 pt Grootte =  $2300 \times 2300 \text{ px}$ 

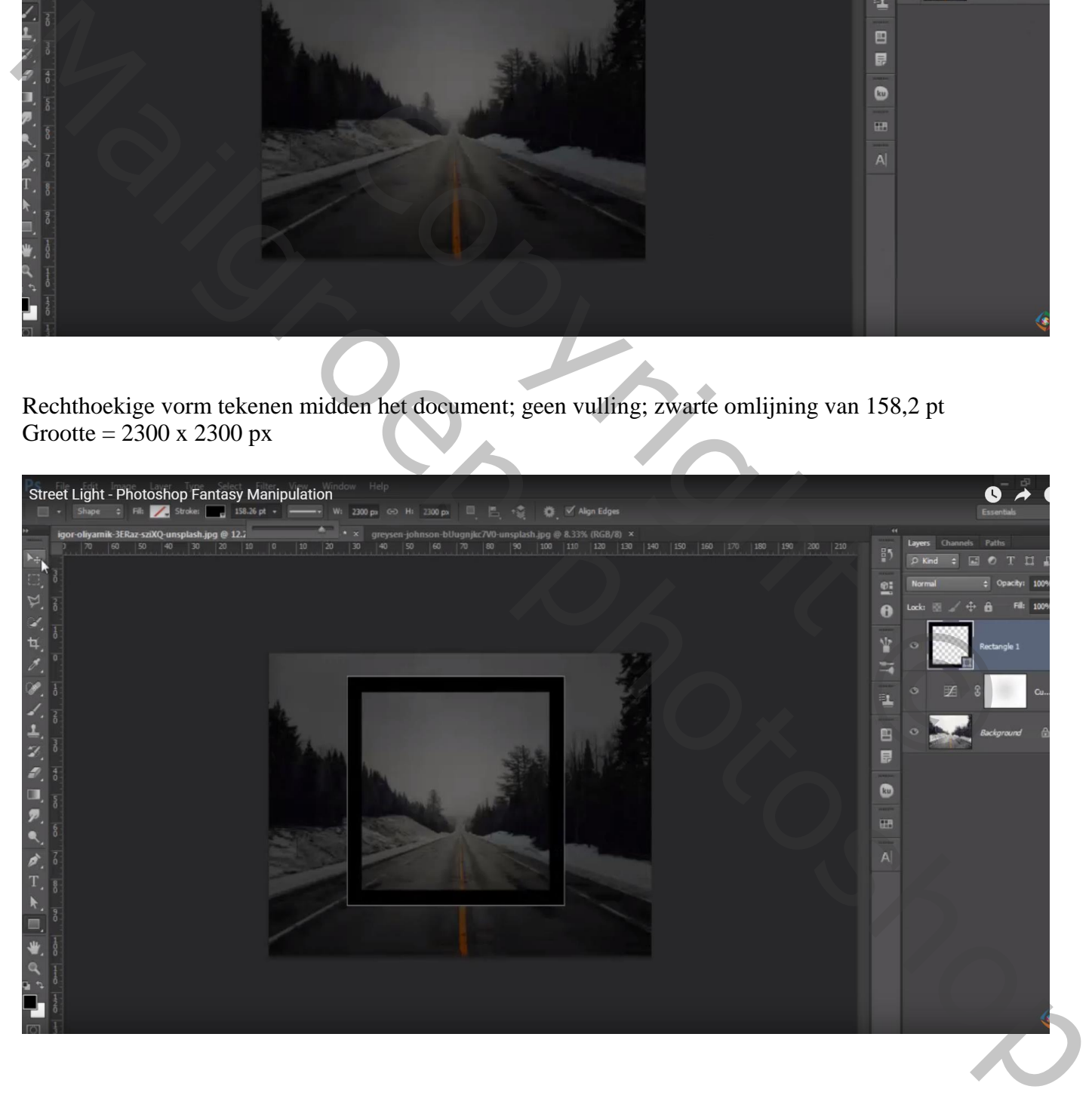

Laagvorm omzetten in pixels; klik Ctrl + T; roteer -45°; grootte = 116,5 % ; sleep wat naar onderen toe

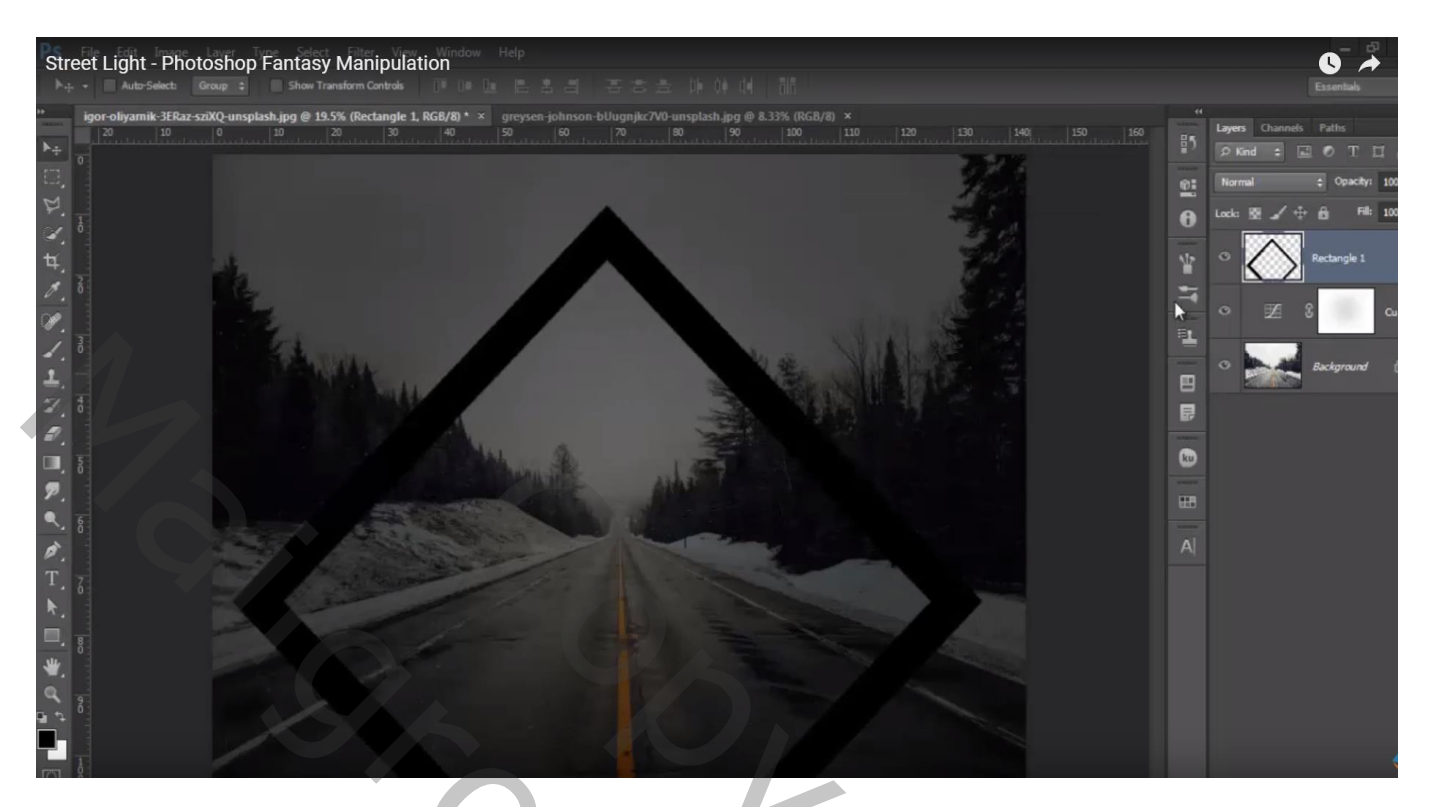

Geef de laag volgende Omlijning : 43 px; buiten; kleur = # 08FAF2

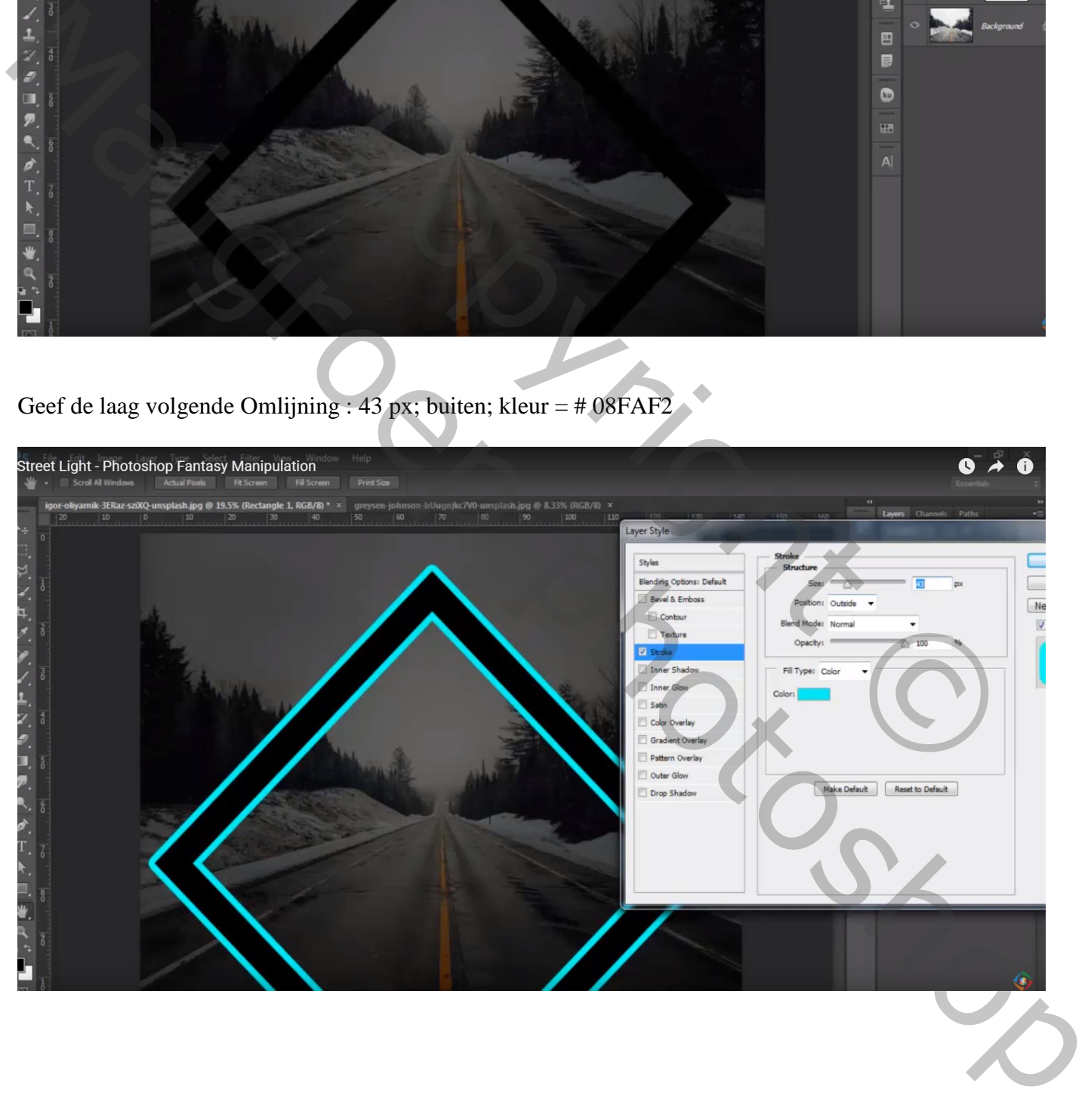

Van de laagstijl een laag maken; selectie midden de twee blauwe lijnen; laagmasker toevoegen

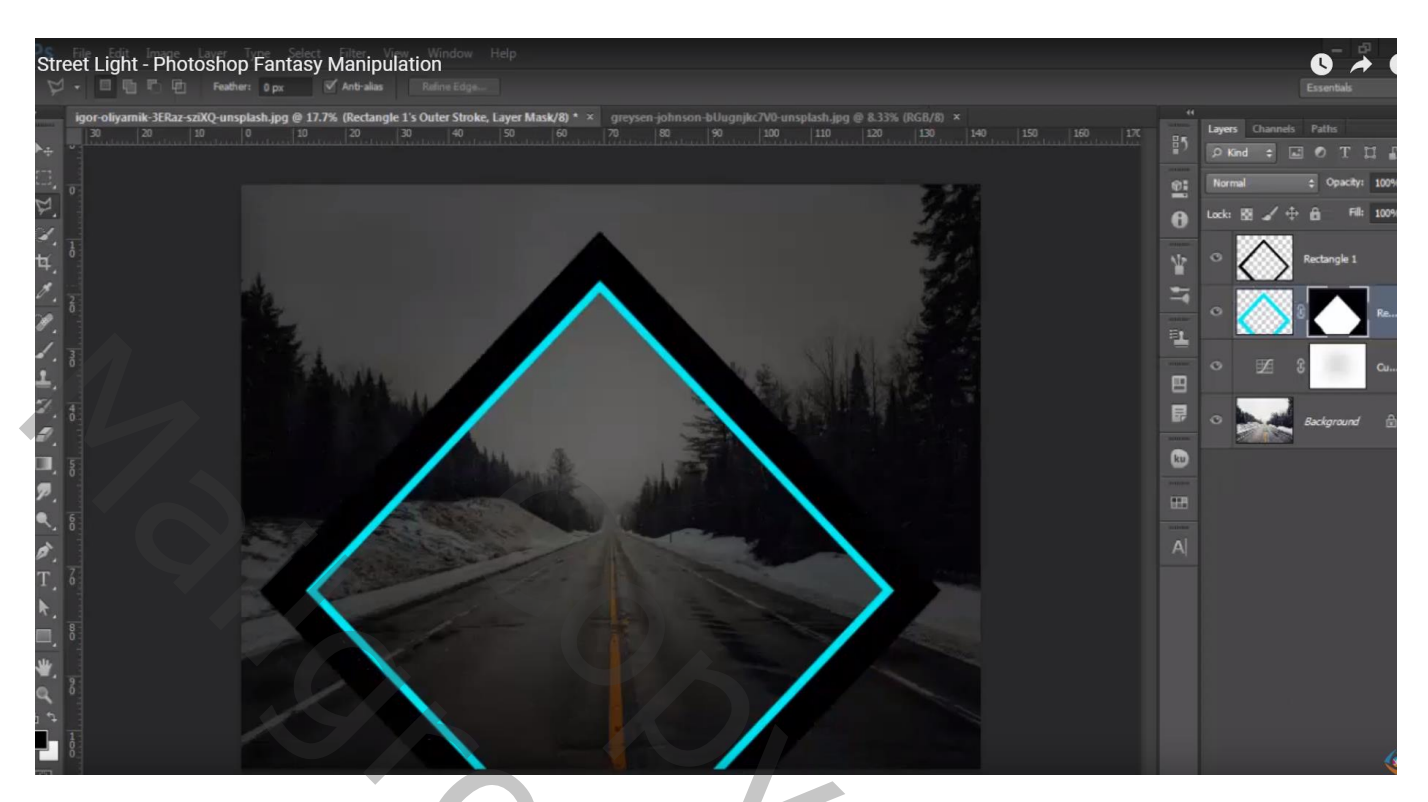

Plaats de beide lagen met rechthoek in een groep (Ctrl + G) Selectie maken met Veelhoeklasso; voeg aan de groep een laagmasker toe

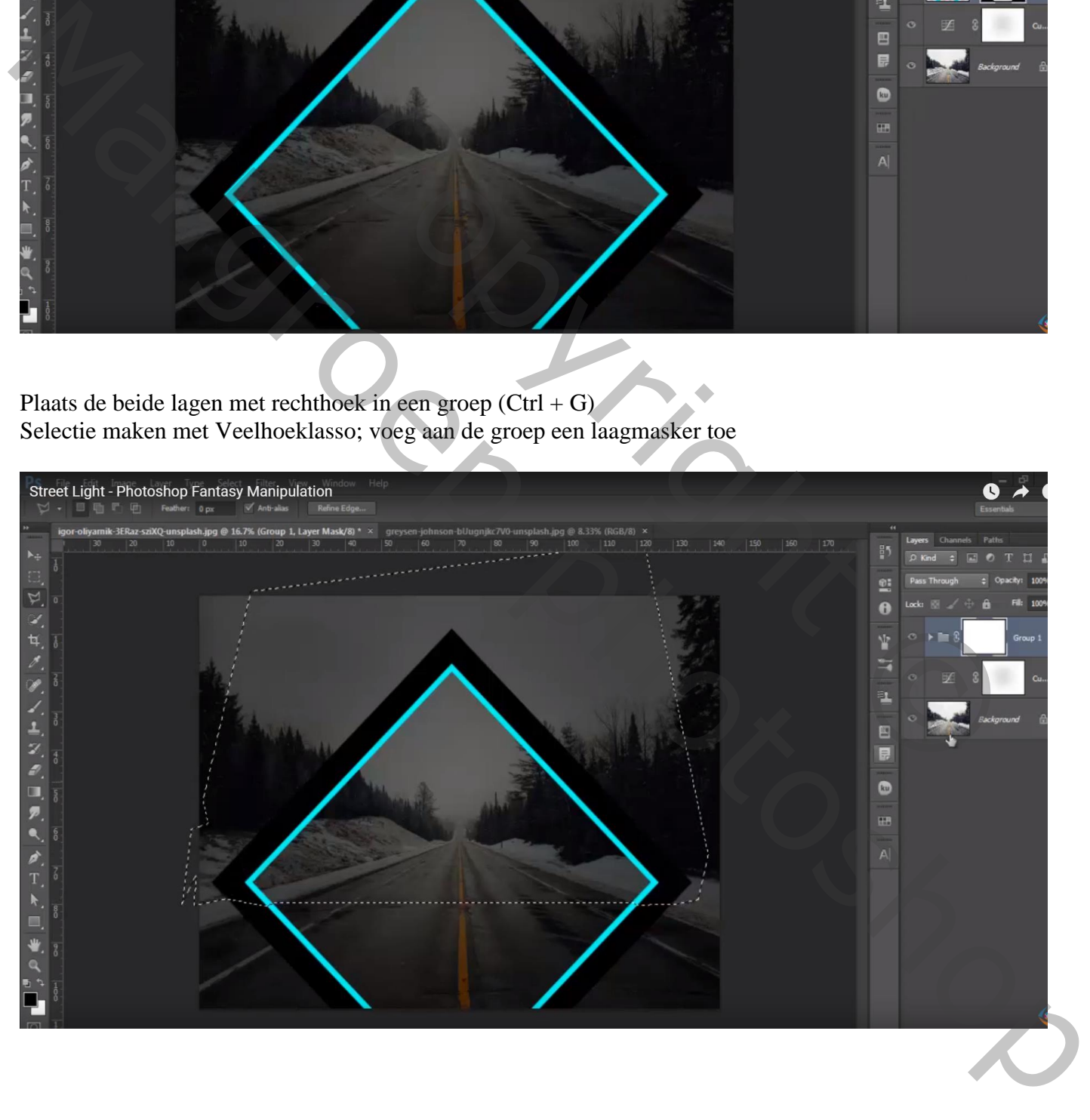

Nieuwe laag onder de groep; schaduwen schilderen links en rechts onder die vormen; zacht zwart penseel, dekking = 10%

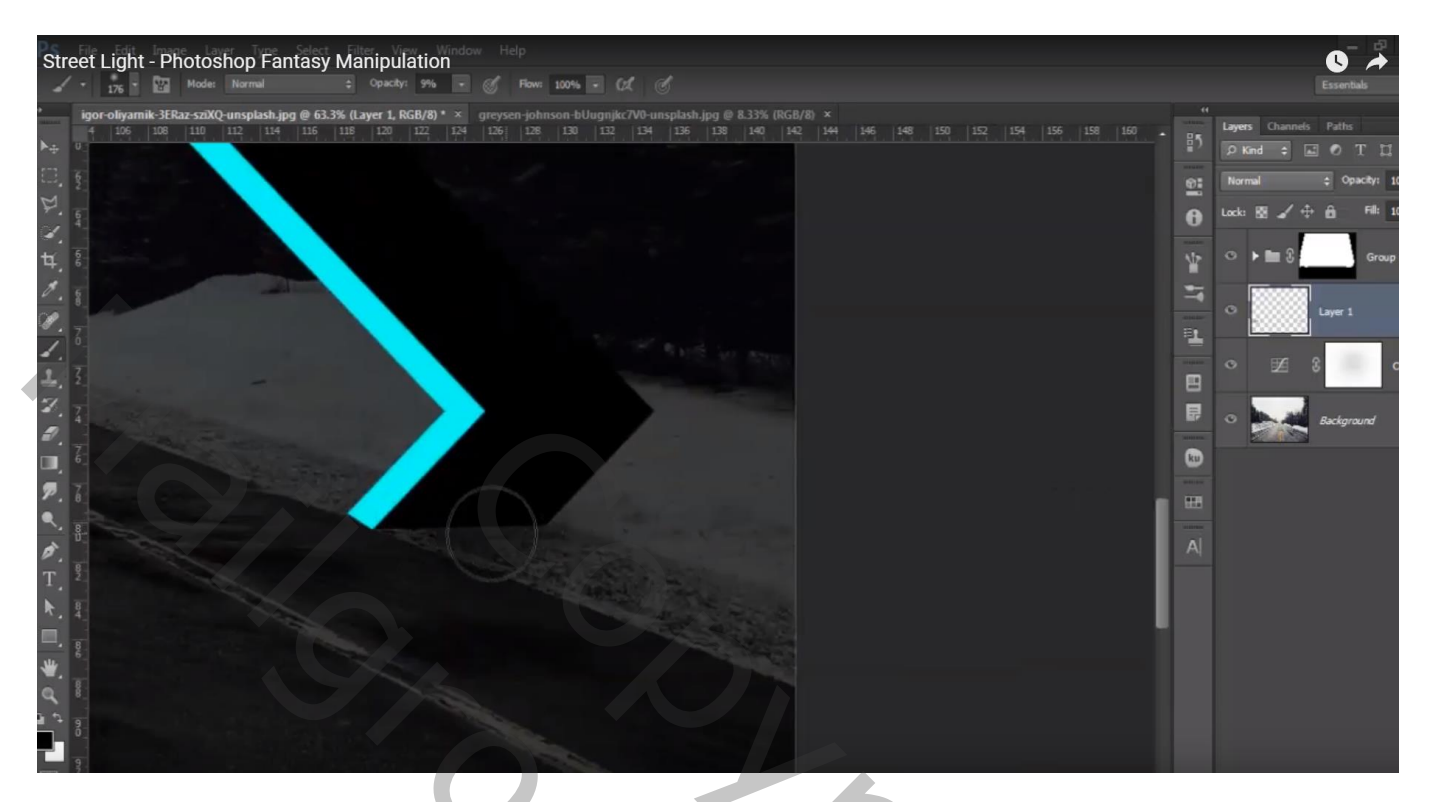

Groep en schaduw laag weer groeperen; deze nieuwe groep dupliceren; kleiner maken (48%) Goed plaatsen naast de weg

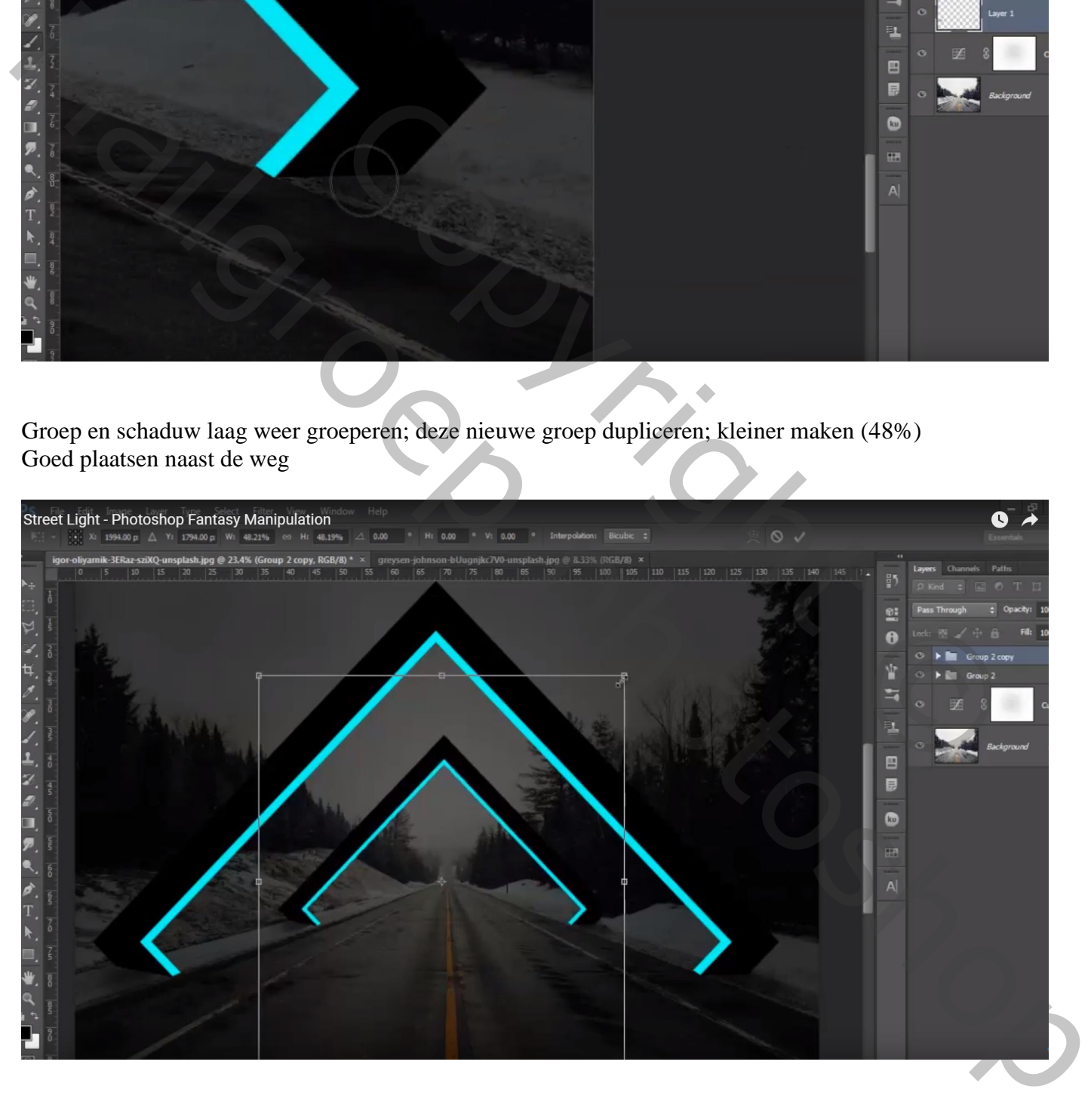

# Die laatste groep weer dupliceren; kleiner maken (46%); goed plaatsen naast de weg

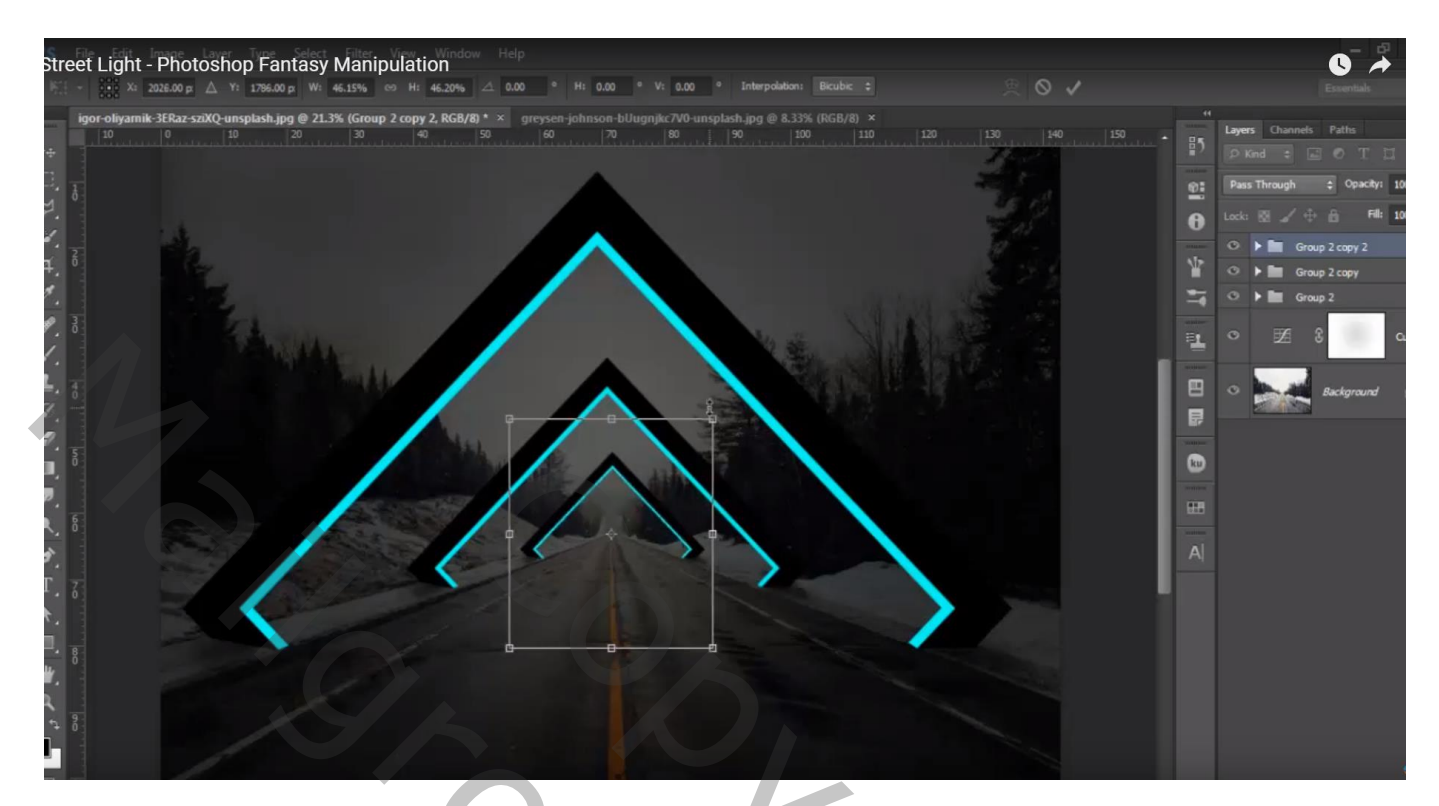

Groep dupliceren; kleiner maken (36,7%)

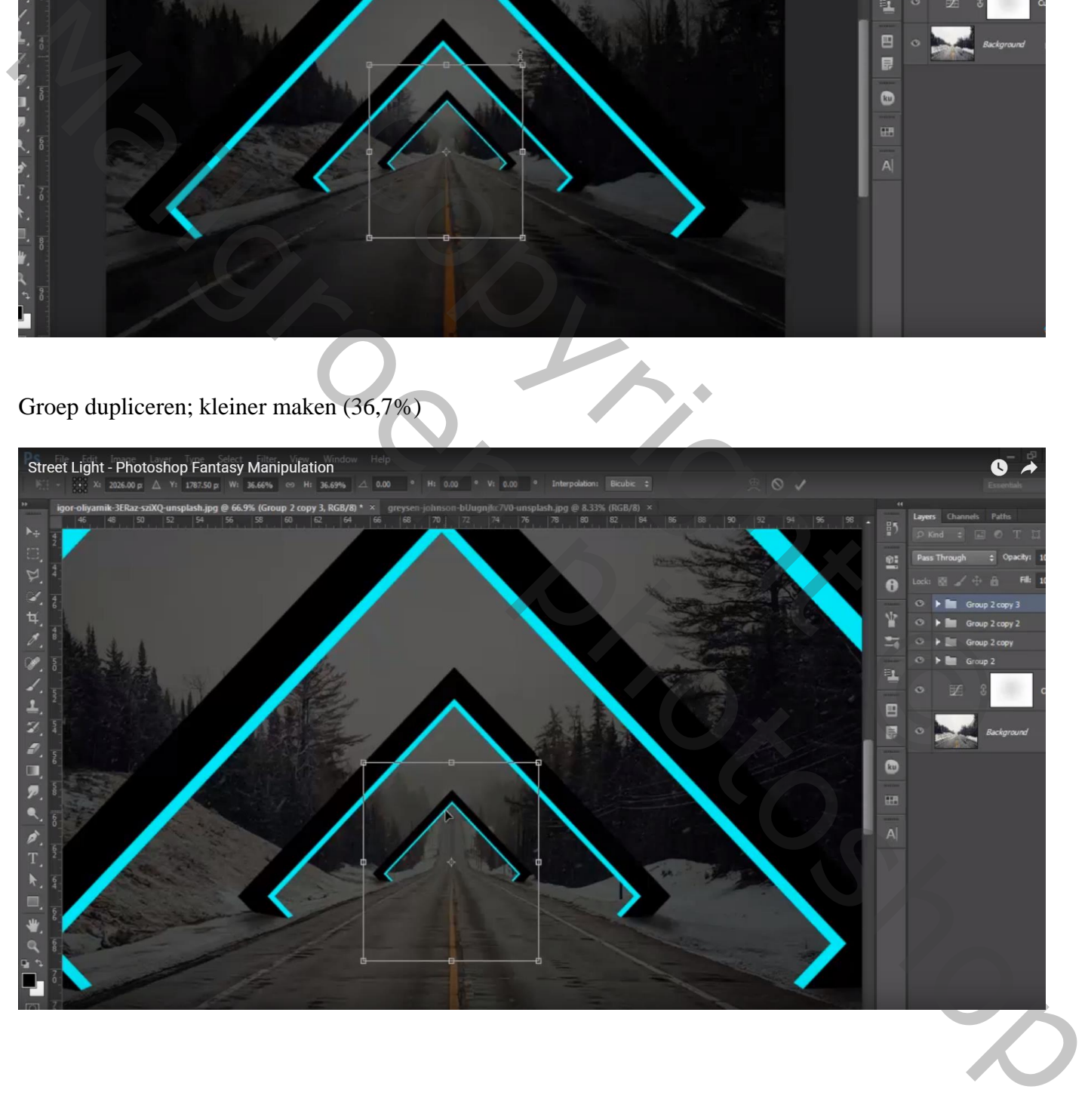

Nieuwe laag onder die 4 groepen; Voorgrondkleur = # 08FDF4 ; Zacht penseel, 160 px; 100% ; lijn tekenen  $Laagmodus = Bedekken$ 

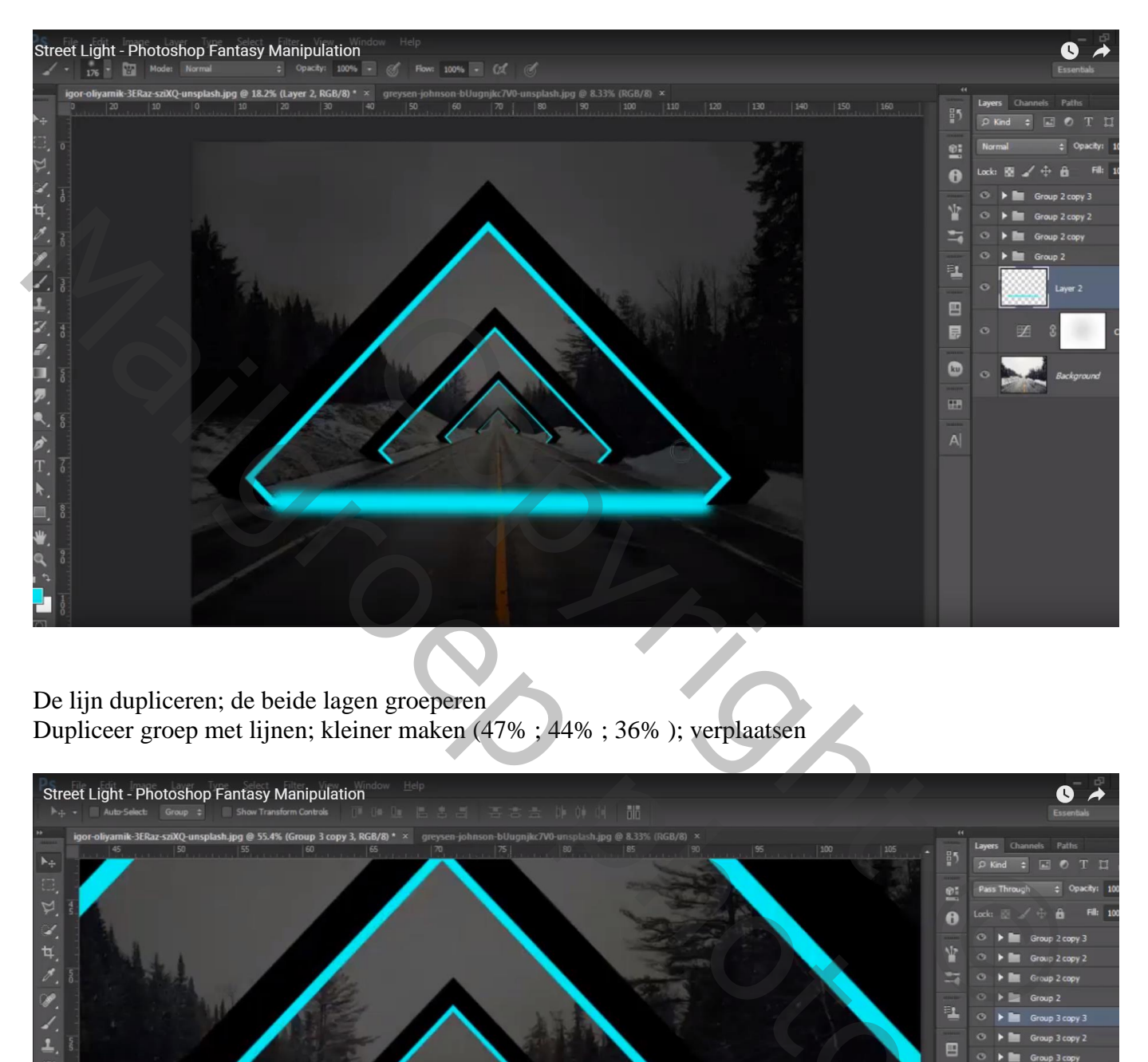

De lijn dupliceren; de beide lagen groeperen Dupliceer groep met lijnen; kleiner maken (47% ; 44% ; 36% ); verplaatsen

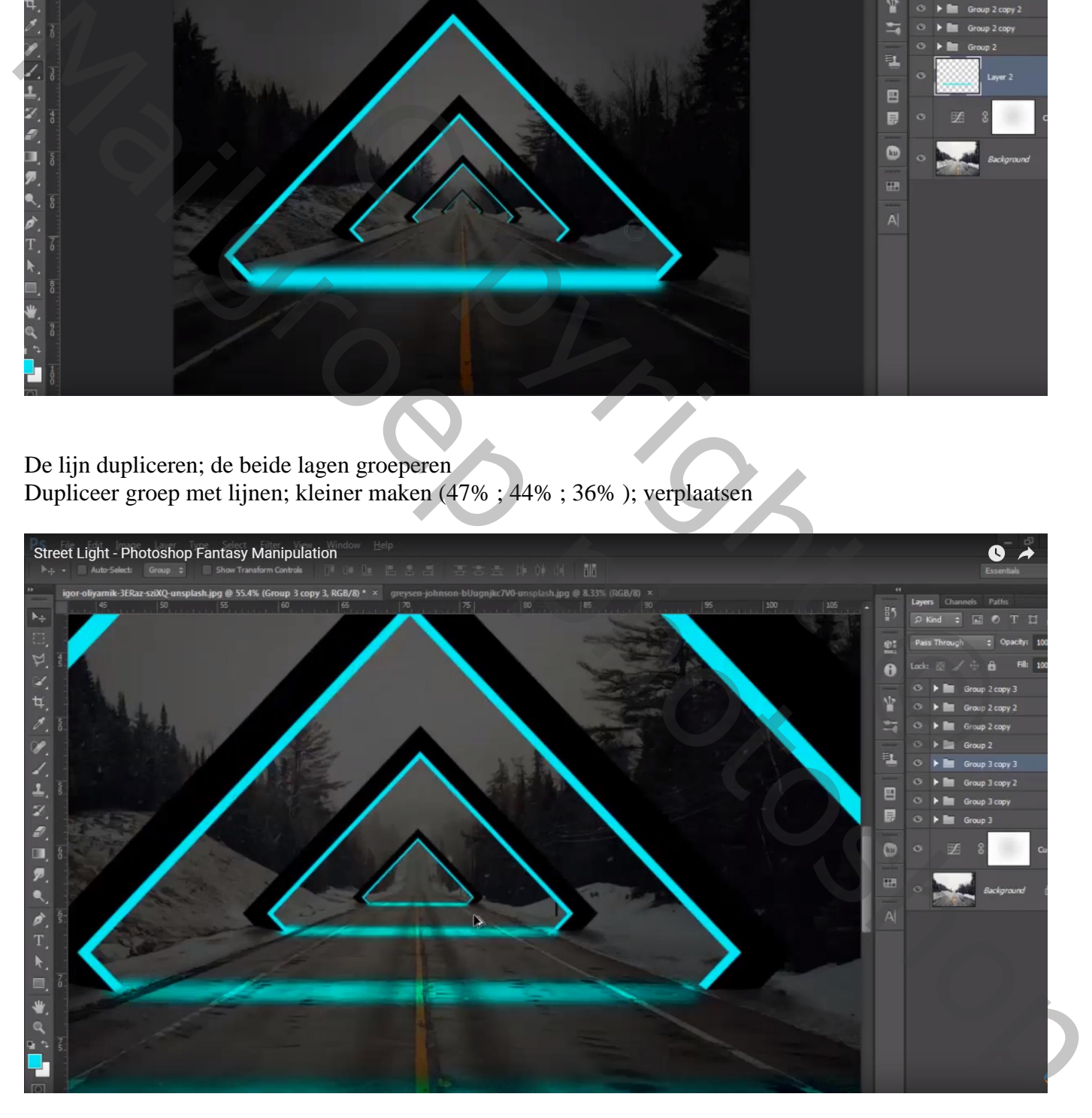

### Nieuwe bovenste laag; blauwe lichtstippen midden het document Laagmodus = Bedekken ; zacht penseel, 1300 px

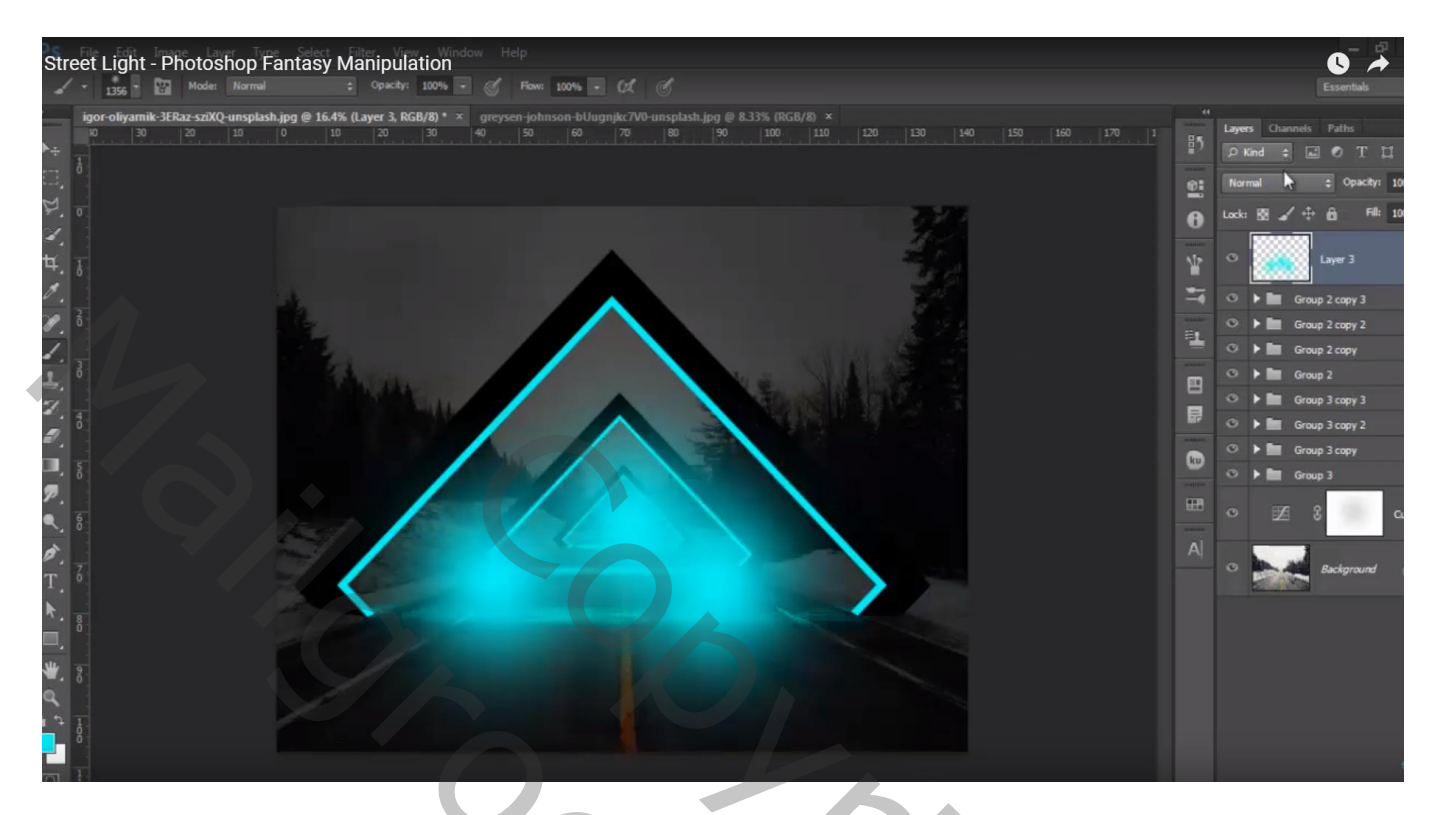

Aanpassingslaag 'Volle kleur', kleur = # 03EDE4 ; modus = Zwak licht; dekking =  $40\%$ 

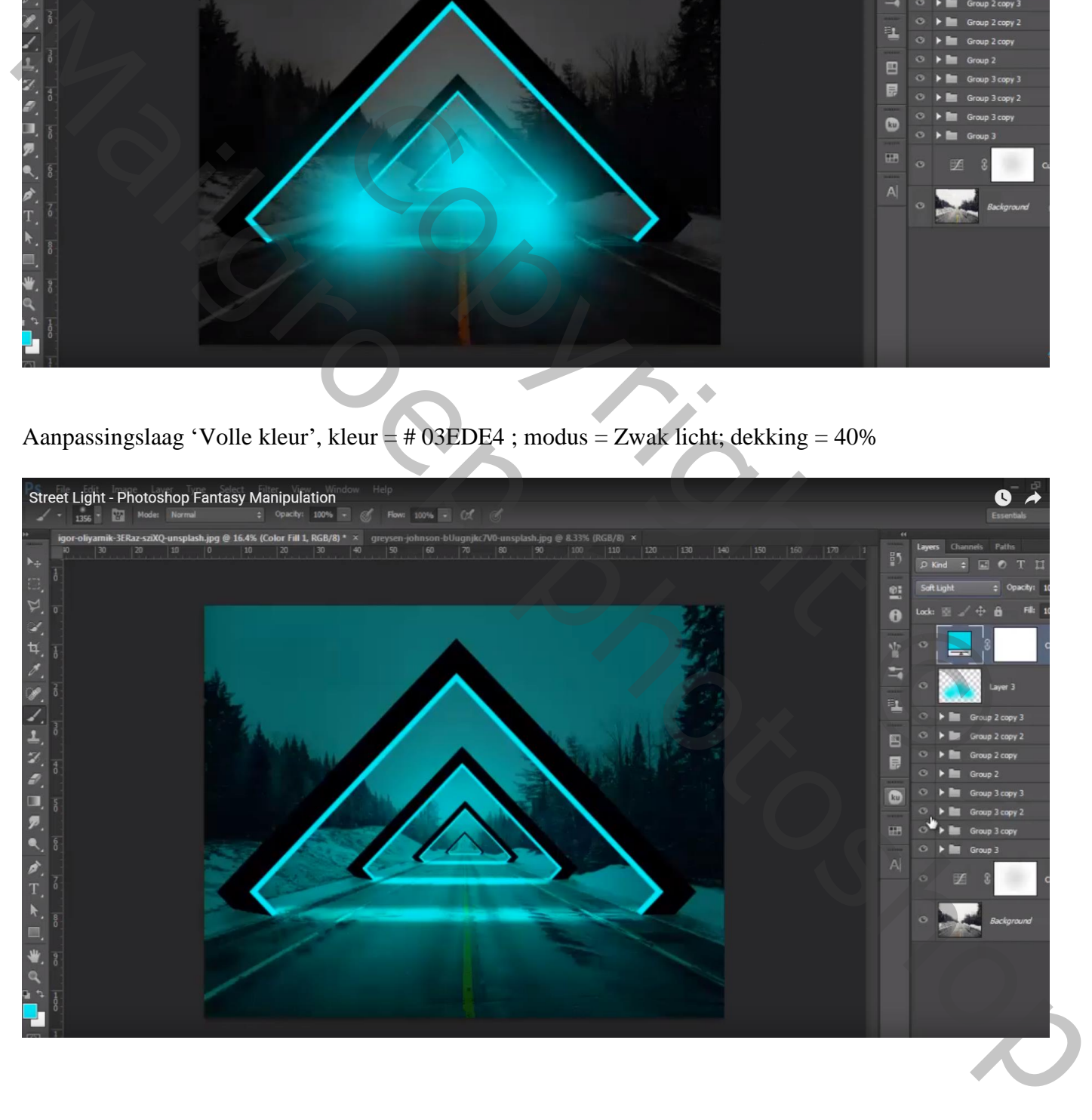

#### Selectie van de man; toevoegen onder de Volle kleur laag

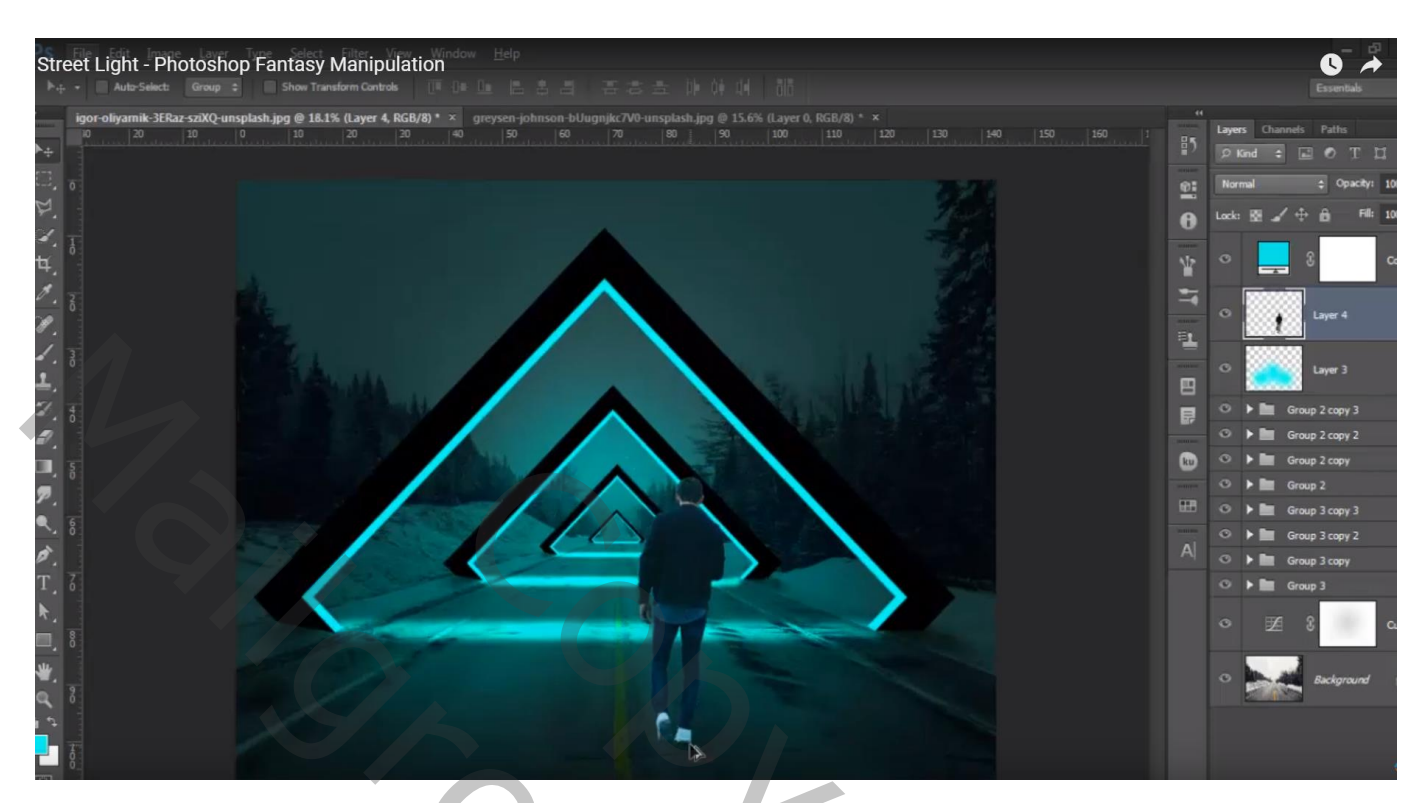

Laag eronder; schaduwen schilderen; laagdekking = 55%

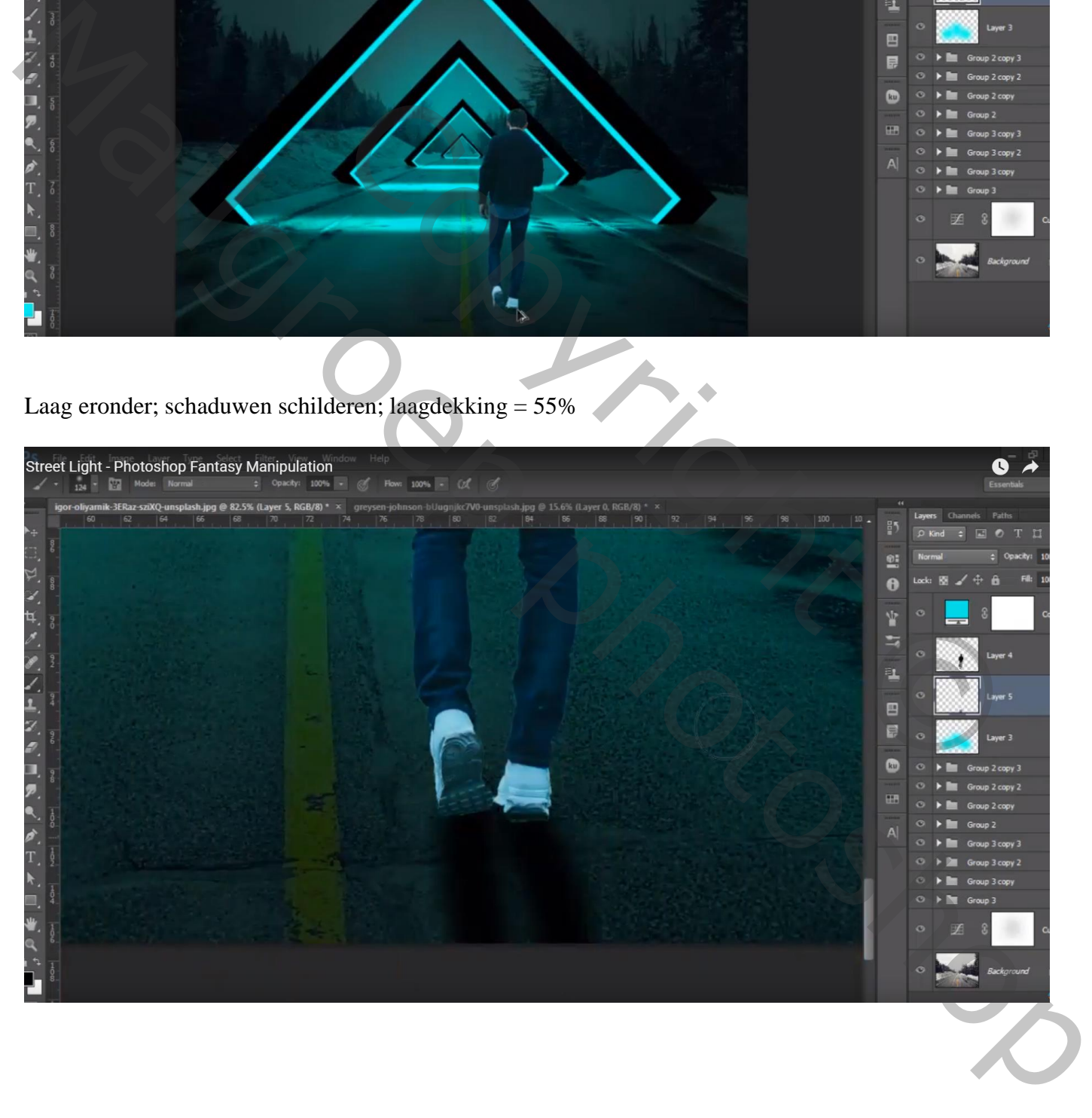

#### Boven laag "man" een Aanpassingslaag 'Helderheid/Contrast' : 77 ; -7 ; Uitknipmasker

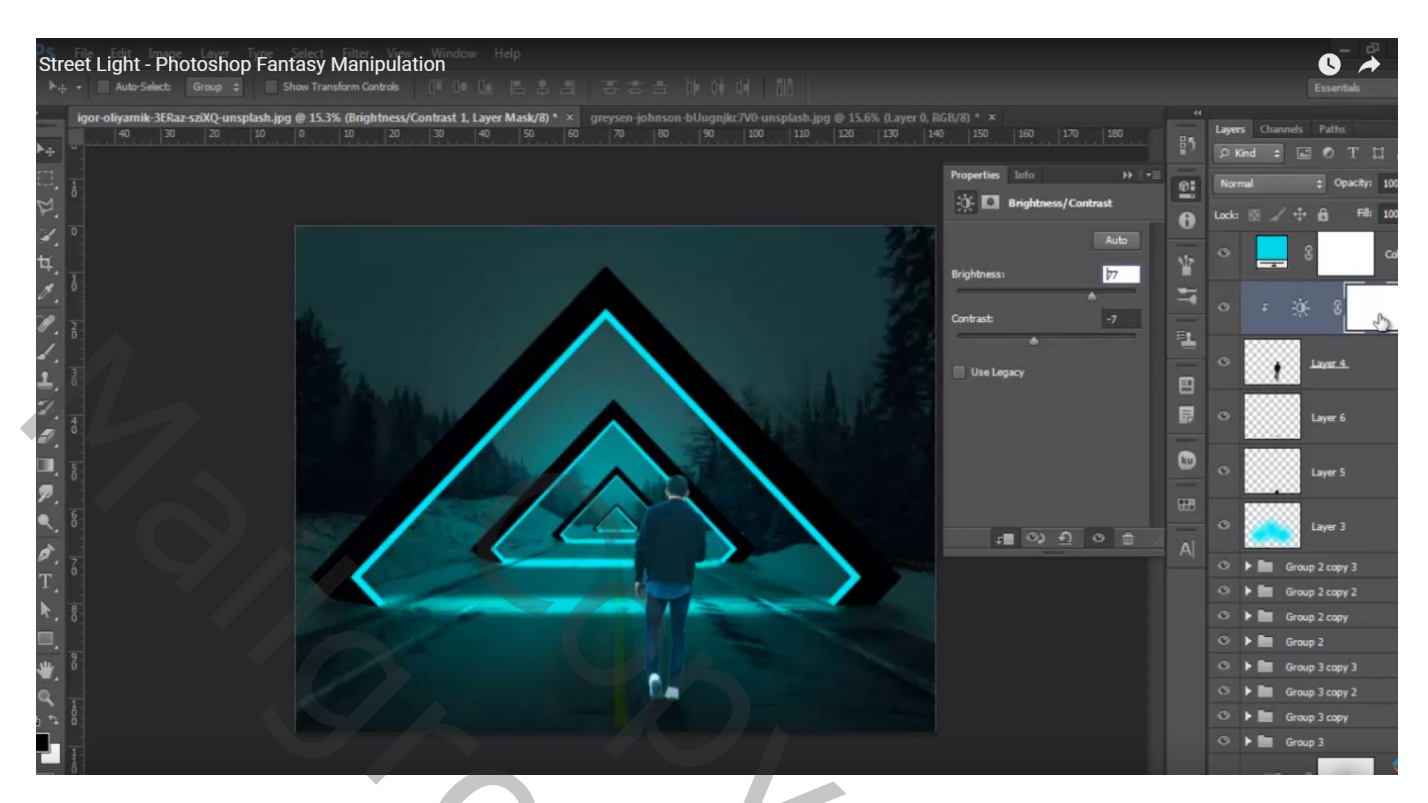

Laagmasker omkeren; zacht wit penseel, dekking = 36% ; licht op schouders schilderen en op randen van de man schilderen

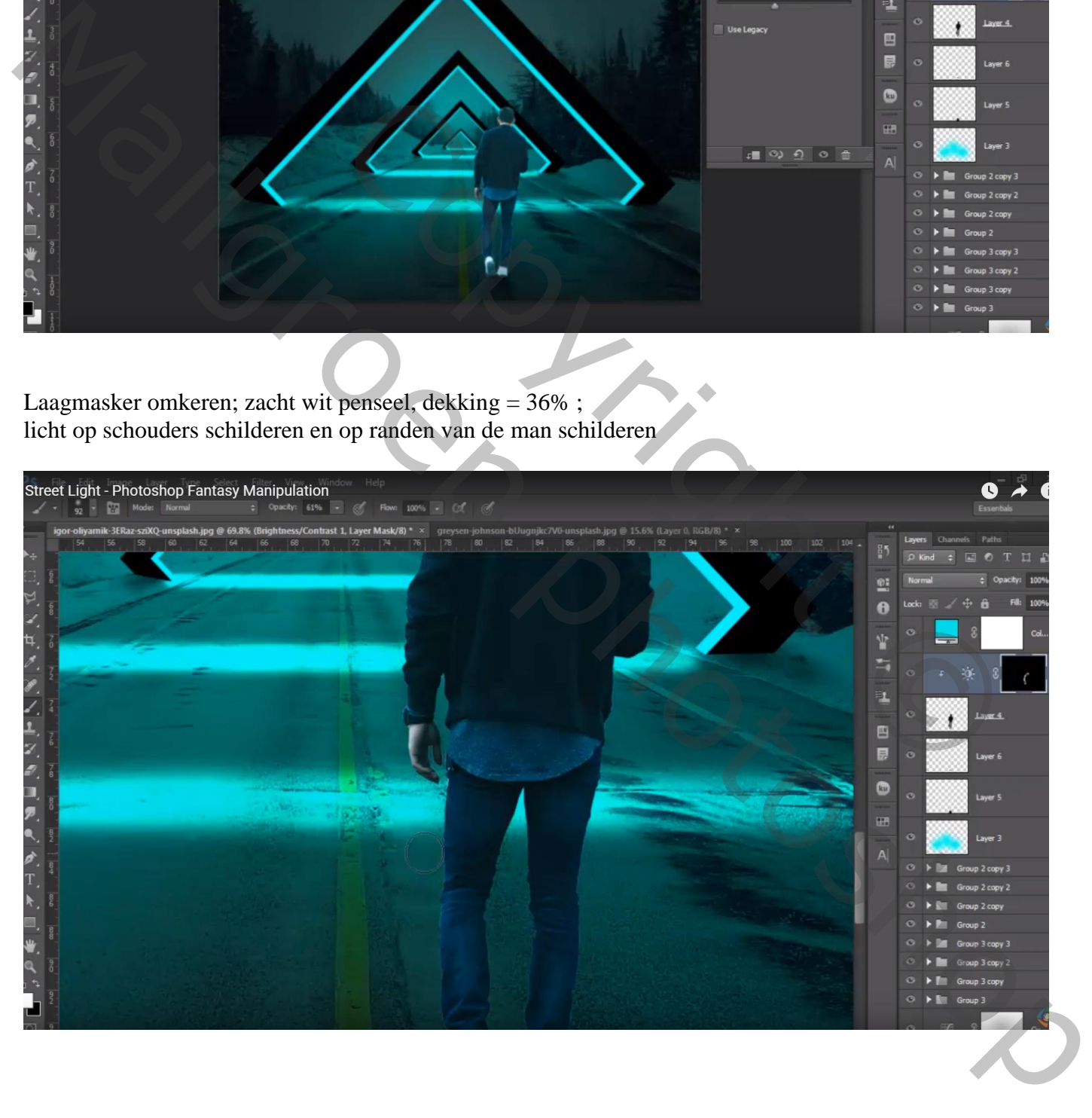

## Nieuwe laag boven vorige; Uitknipmasker; modus = Bedekken;

Voorgrondkleur = # 05FDF6 ; schilder terug licht op schouders; hoofd en op randen van de man

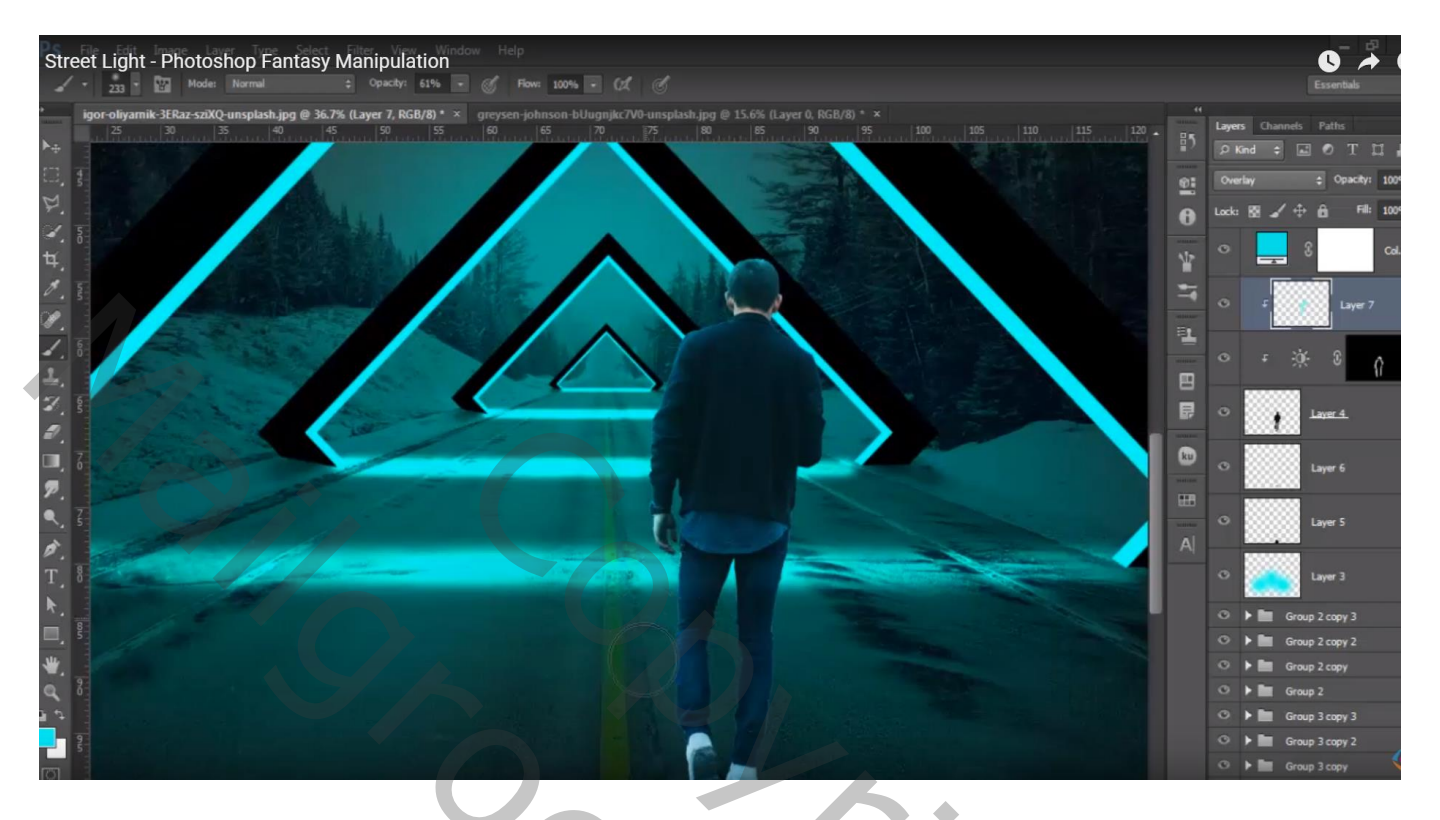

Aanpassingslaag 'Helderheid/Contrast' : -61 ; 9 ; Uitknipmasker Laagmasker omkeren; zacht wit penseel, 40%: op randen man schilderen

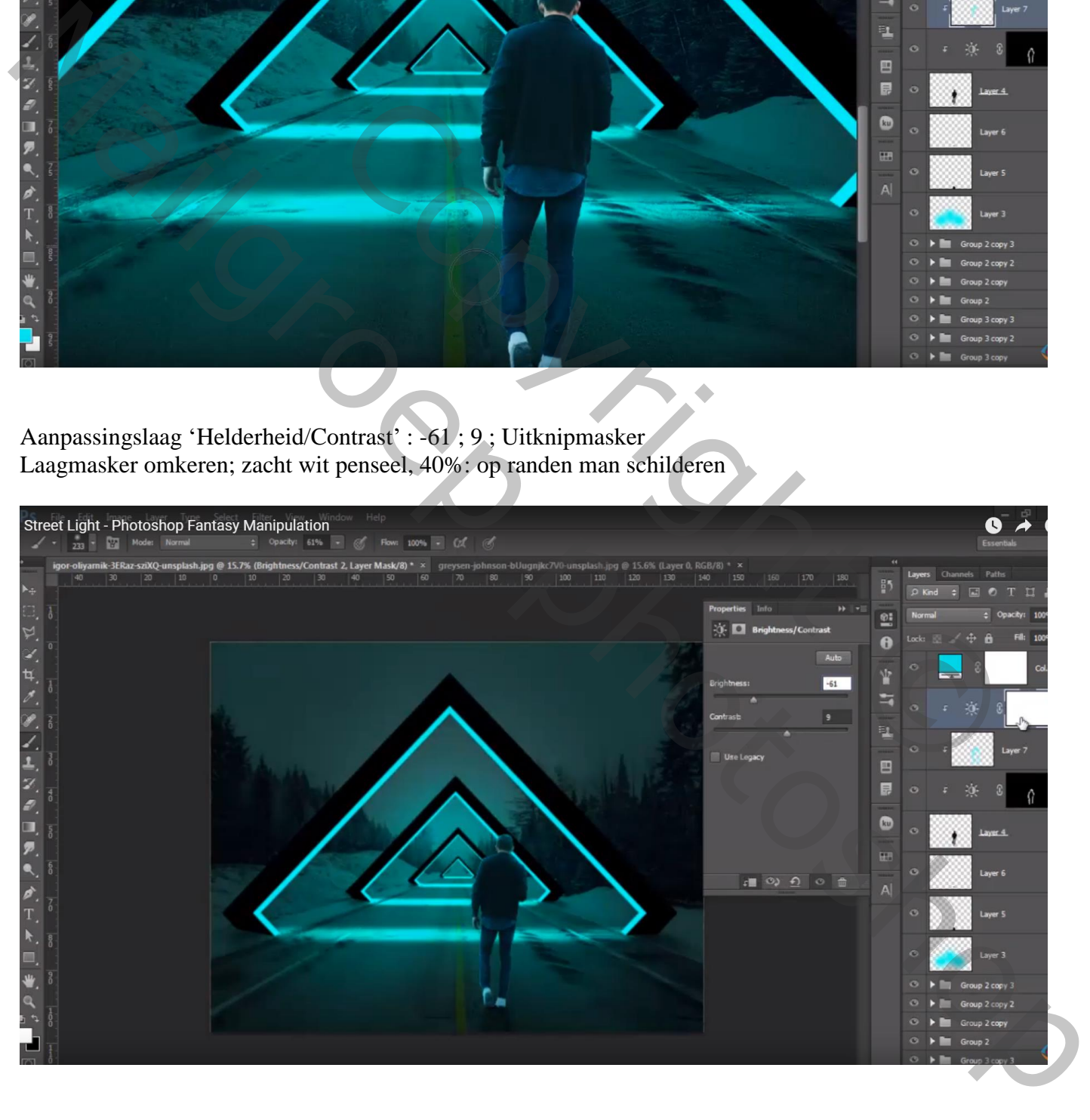